Zadania na 19.04.2021 r. kl. 5 a Materiały do pracy dla uczniów klasy V

Drodzy Uczniowie. Wykonujecie zadania na miarę swoich możliwości. W razie trudności nauczyciele - służy pomocą – kontakt przez e- dziennik i na Teams. Powodzenia !

#### **1. Plastyka** - **lekcja na Teams**

Temat: Kompozycja dynamiczna w sztuce baroku

Przypominamy sobie: Kompozycja dynamiczna charakteryzuje się tym, że gdy na nią patrzymy, odnosimy wrażenie ruchu, niepokoju. Tworzą ją ukośne podziały płaszczyzny, ostre szarpane kształty i plamy oraz kręte lub krzywe linie. Elementy układają się ukośnie, wyżej, niżej bądź nachodzą na siebie. Kompozycja ta odznacza się silnymi kontrastami, uzyskanymi zarówno poprzez zestawienie barw, jak i form.

**Sztuka barokowa -** ramy czasowe - II połowa XVI w. - pierwszej połowy XVIII w. Termin "barok", pochodzi od portugalskiego "barroco", które oznacza perłę o nieregularnym kształcie. Cechowało go zaburzenie zasady renesansowej harmonii dla harmonii pojętej jako synteza przeciwieństw oraz wprowadzenie efektownego ruchu. Barok nie trzymał się klasycznych reguł, ale wykorzystywał poszczególne elementy zgodnie z zasadami psychologii, tak aby wywołać pożądany efekt. Dużą rolę odgrywała kreatywność (koncept), synteza różnych dziedzin sztuki i wykorzystanie wiedzy np. o zasadach perspektywy. W dziełach ukazywano przepych, ruch oraz światłocień.

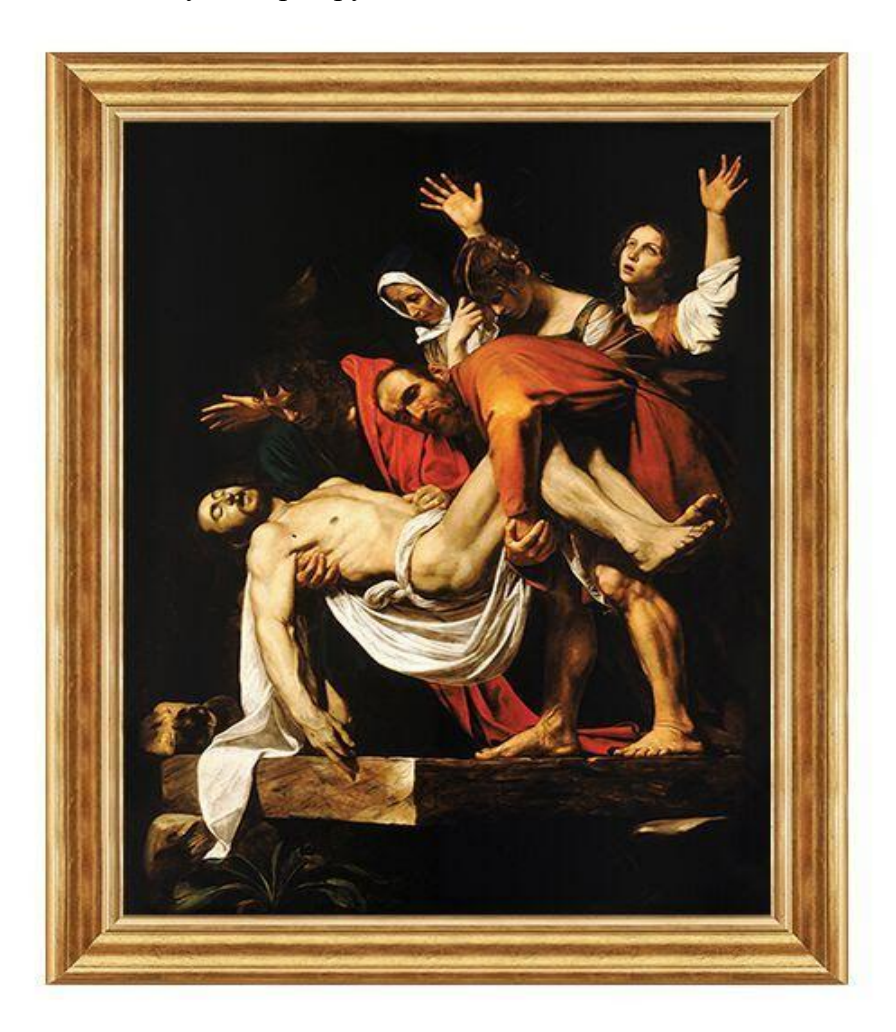

Caravaggio: Złożenie do grobu Obejrzyj filmiki:

<https://youtu.be/h5AWrGmJ6dk> <https://youtu.be/hMYqDFGtJxI>

Korzystając z podręcznika str. 56 i 57sztuka barokowa w muzeach zapisz w zeszycie notatkę zawierającą informacje :

- ramy czasowe sztuki baroku

- malarstwo, rzeźba, architektura baroku – cechy charakterystyczne, najważniejsze informacje

- sztuka barokowa w muzeach.

# **2. J. angielski – lekcję na Teams**

Topic: Reading and writing Night Owl.

Kochani - mała zmiana planów.

Dzisiaj nie piszemy sprawdzianu po unit 7 - zrobicie to jutro.

Na Teams - przeczytamy tekst na str.105: Night Owl i odpowiemy na pytania z zadania 9 str.105.

Przypomnimy i utrwalimy wiadomości o Past Simple - czasie przeszłym.

W zeszycie zapiszemy zadanie 4 str. 104 - utwórz pytania w czasie przeszłym.

Przypominam o " did", którego używamy w pytaniach i przeczeniach.

W zeszycie odpowiedz na pytanie: What did you do at the weekend?

Napisz trzy zdania.

Powodzenia:) Good luck:)

#### **3. Zajęcia rozwijające kreatywność - lekcję na Teams**

Temat: Quiz mistrza.

Zapraszam na TEAMS! Zgodnie z obietnicą, dziś rozwiązujemy quiz :-)

# **4. J. polski** –- **lekcja na Teams**

Temat: Praktyka czyni mistrza – ćwiczymy pisownię wyrazów z *ch* i *h*

- podręcznik *NOWE Słowa na start!*, rozdział 5. *Mitologiczne krainy*, s. 238–239
- $\cdot$  *Pisownia wyrazów z "ch" i "h"*
- poprawnie zapisz wyrazy z *h* wymieniającym się na *g*, *z*, *ż*
- poprawnie zapisz wyrazy z *ch* na końcu wyrazu
- poprawnie zapisz wyrazy z *h* w środku wyrazu

**-** wykonaj ćwiczenia z zeszytu ćwiczeń

# **5. Muzyka – lekcja na Teams**

Temat: Odmieniony świat.

Określenie **wariacja** oznacza wariant, inną wersję tematu lub odcinka utworu. Dla przebiegu wariacji istotny jest temat, który powinien mieć pewne określone cechy: przejrzystość oraz zwartość, a także niezbyt rozbudowaną długość. Często stosuje się tematy o okresowej, dwu lub trzyczęściowej budowie. Zdarza się też, iż temat nie jest pomysłem własnym kompozytora i stanowi zapożyczenie z cudzej twórczości. Same przeobrażenia nie muszą dotyczyć tematu w całości i mogą odnosić się wyłącznie do jego części.

#### **Sposoby opracowania tematu w wariacjach:**

- Przesunięcie akcentów.

- Zmiana metrum (często w wyniku przesunięć akcentów).

- Zmiana rejestru lub faktury, np. przeniesienie linii melodycznej na fortepianie z prawej do lewei reki.

- Figuracja linii melodycznej tematu, np. dodanie ornamentów.

- Zmiany harmoniczne, np. zmiana trybu z C‑dur na c‑moll.
- Zmiany kolorystyczne.
- Zmiany agogiczne i dynamiczne.

#### Ćwiczenia

Omów wariacje i sposoby opracowania na przykładzie utworu Mozarta o nazwie 12 wariacji C‑dur na temat Ah vous dirai‑je, Mamam, który w Polsce jest znany pod nazwą: Były sobie kurki trzy.

<https://epodreczniki.pl/a/formy-muzyczne---wariacje/DSQ4BIY8u>

Wariacje tworzyli kompozytorzy m.in.:

- Feliks Mendelssohn-Bartholdy,
- Fryderyk Chopin,
- Franz Schubert,
- Johannes Brahms.

**6. Informatyka** – **Zajęcia opiekuńcze -** propozycję do zadań/ćwiczeń znajdziesz na stronie internetowej szkoły w zakładce zajęcia opiekuńcze.